# **Analysis of variance (ANOVA designs)**

BIOL322 Lecture 17

Isabella Richmond & Dr. Pedro Peres-Neto 11/10/22

# **Learning Goals**

- Understand what an ANOVA is
- Understand when/how to use an ANOVA
- Understand what a F-statistic is and where it comes from
- · Differentiate between statistical & research conclusions

#### **When do I use an ANOVA?**

- You have groups!
- We are explaining continuous dependent variables using categorical independent variables
	- i.e., if you want to know if there are differences<br>between more than two groups<br>The same of the control of the series of the control of the control of the control of the control of the control of the control of the control between more than two groups

#### **What is an ANOVA?**

- One-way = one categorical explanatory variable
- Statistical test used to compare variation across means of 2+ groups

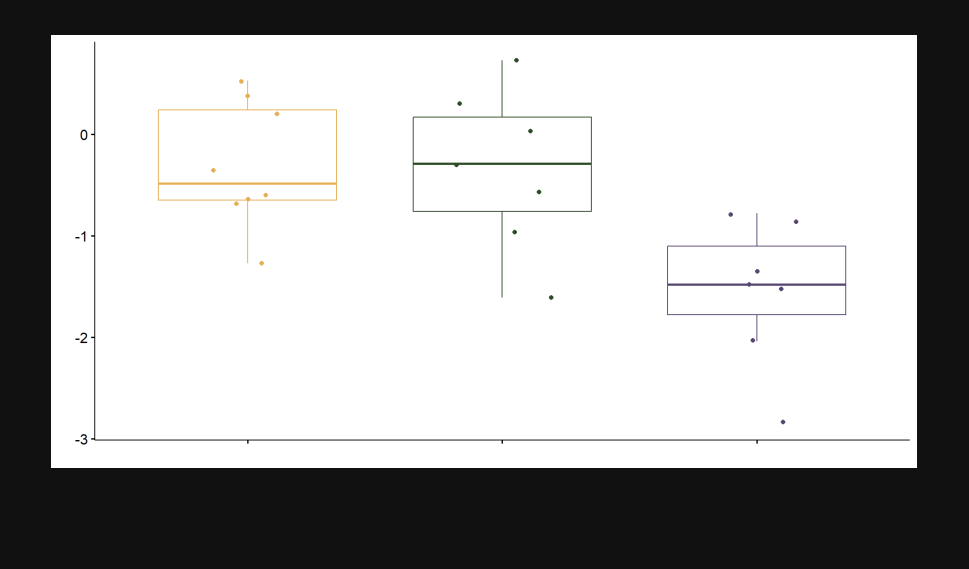

#### **History of ANOVAs**

- Invented by Sir R.A. Fisher ("father of modern statistics")
- Used to prove differences between<br>groups to support<br>eugenics (among othe<br>things)<br>sipedia groups to support eugenics (among other things)

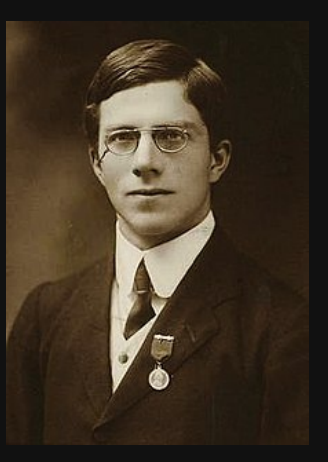

Wikipedia

#### **Example - knees are the new eyeballs??**

rhythm based on how much light they receive & when

- Mammals thought to only have these cells in our eyes
- Did experiment to test if these cells are present behind the knees (Campbell & Murphy, 1998)
- 33 trials of 2 groups: control or experimental (knee)
- Background: photoreceptor cells influence our circadian<br>rhythm based on how much light they receive & when<br>• Mammals thought to only have these cells in our eyes<br>• Did experiment to test if these cells are present<br>behind t Found evidence light exposure to knees can change circadian rhythm! But…

#### **Example - knees are the new eyeballs??**

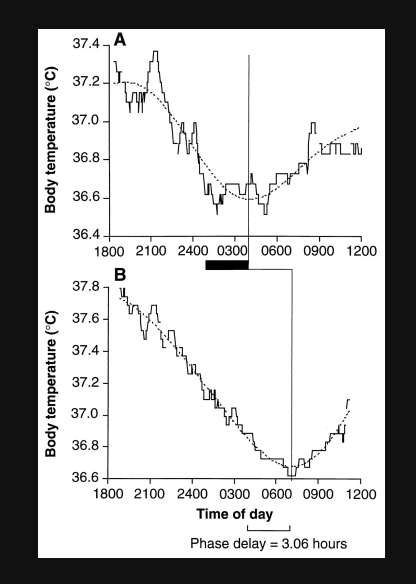

စ္စ 37.6 temperature 37.2 36.8 Body 36.4 36.0 1800 2100 2400 0300 0600 0900 1200 38.0  $\bar{B}$ Body temperature (°C) 37.6  $\mu$ 37.2 كصهدي 36.8 36.4 36.0 1800 2100 2400 0300 0600 0900 1200 Time of day Phase advance =  $2.43$  hours

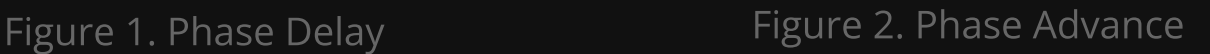

38.0 A

#### **Example - knees are not the new eyeballs!**

- One huge problem in the study highlighted in a rebuttal paper (Wright Jr. & Czeisler 2002)
- Initial study did not cover patients eyes during the experiment!
- New study with 3 groups: control, light exposure with blindfold (knee), light exposure without blindfold (eyes)
- No effect of light exposure to knees

#### **Example - knees are not the new eyeballs!**

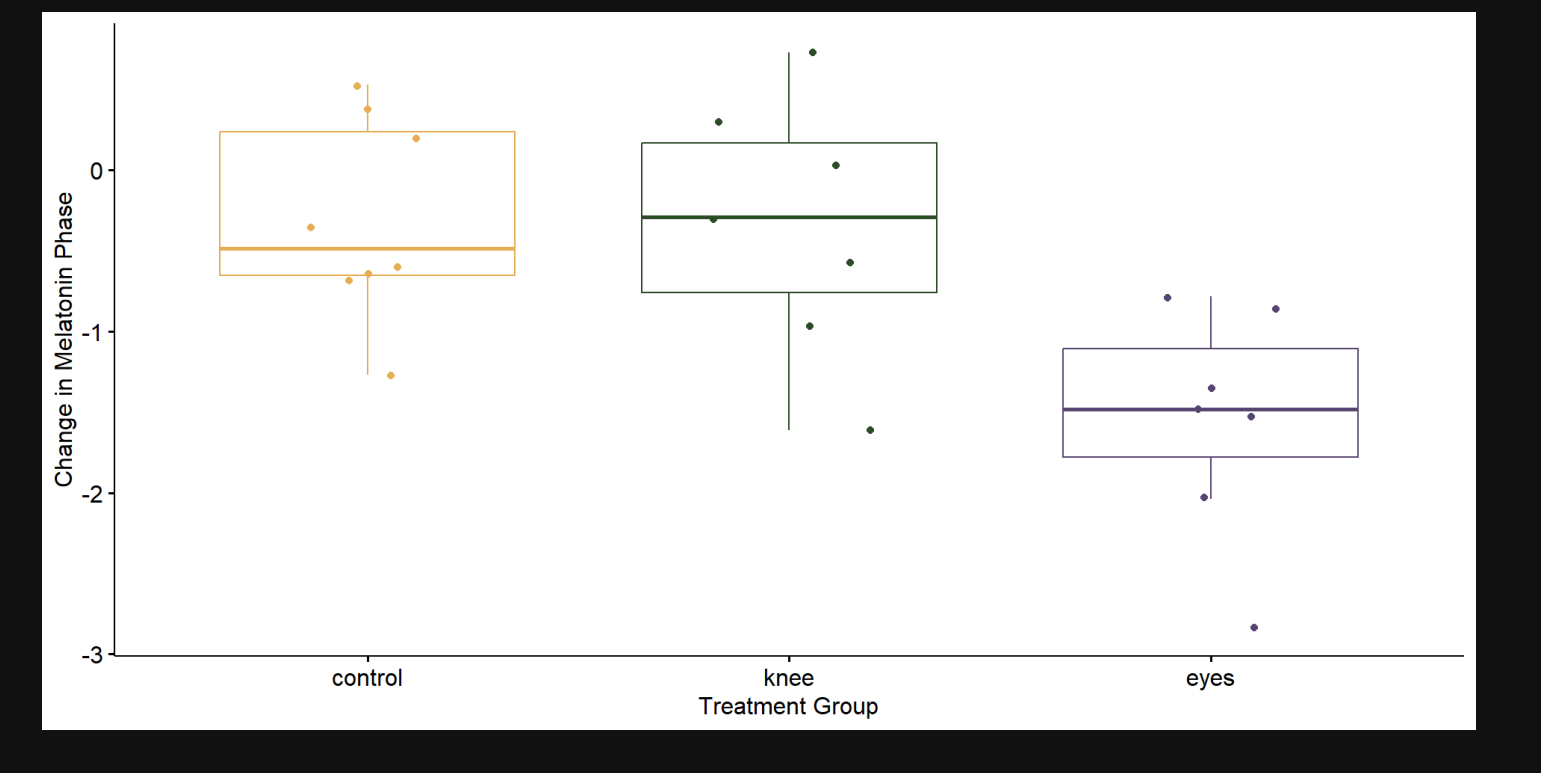

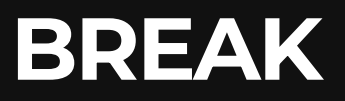

2 minute brain break!

### **Statistical Hypothesis Testing**

Null hypothesis & alternative hypothesis framework:

- groups
- 
- we either:
	- a. reject the null hypothesis
- $H_0$  = there is no difference in the means across<br>groups<br> $H_A$  = at least two groups differ in their means<br>we either:<br>a. reject the null hypothesis<br>b. fail to reject the null hypothesis (**we do not ac**<br>**H<sub>0</sub>**)<br>Statistical  $H_A$  = at least two groups differ in their means<br>we either:<br>a. reject the null hypothesis<br>b. fail to reject the null hypothesis (**we do not**<br>**H<sub>0</sub>**)<br>Statistical significance != biological significance b. fail to reject the null hypothesis (we do not accept  $H_0$
- Statistical significance != biological significance

#### **One-Way ANOVAs**

- One-way ANOVAs test if there is a statistically groups using the F-statistic
- significant difference between the means of 2+<br>groups using the F-statistic<br>The more different the groups are, the more like<br>are to **reject the null hypothesis** and determin<br>them as significantly different The more different the groups are, the more likely we<br>are to **reject the null hypothesis** and determine<br>them as significantly different<br>and the mass in the mass is all the mass in the mass in the mass in the mass of the ma are to reject the null hypothesis and determine them as significantly different<br>
Them as significantly<br>
The state of the state of the state of the state of the state of the state of the<br>
Theory of the state of the state of the state of the state of the state of the<br>
The

### **The Sensitivity of the F-Statistic**

- The F-statistic penalizes for variance within groups
	- as variance within groups increases, F-statistic decreases even when the **between group** variance is the same

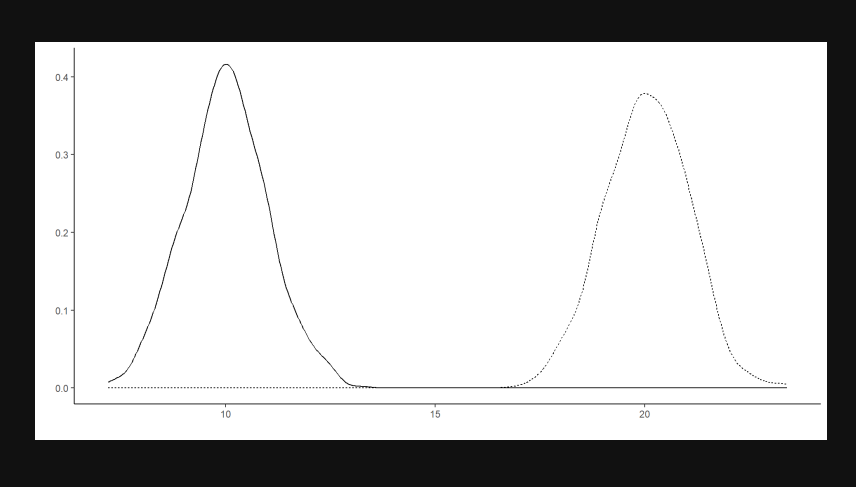

### **The Sensitivity of the F-Statistic**

- These groups have a lower F-statistic (and therefore though they have the same means (between group variance) as the last slide
	- they just have more within group variance

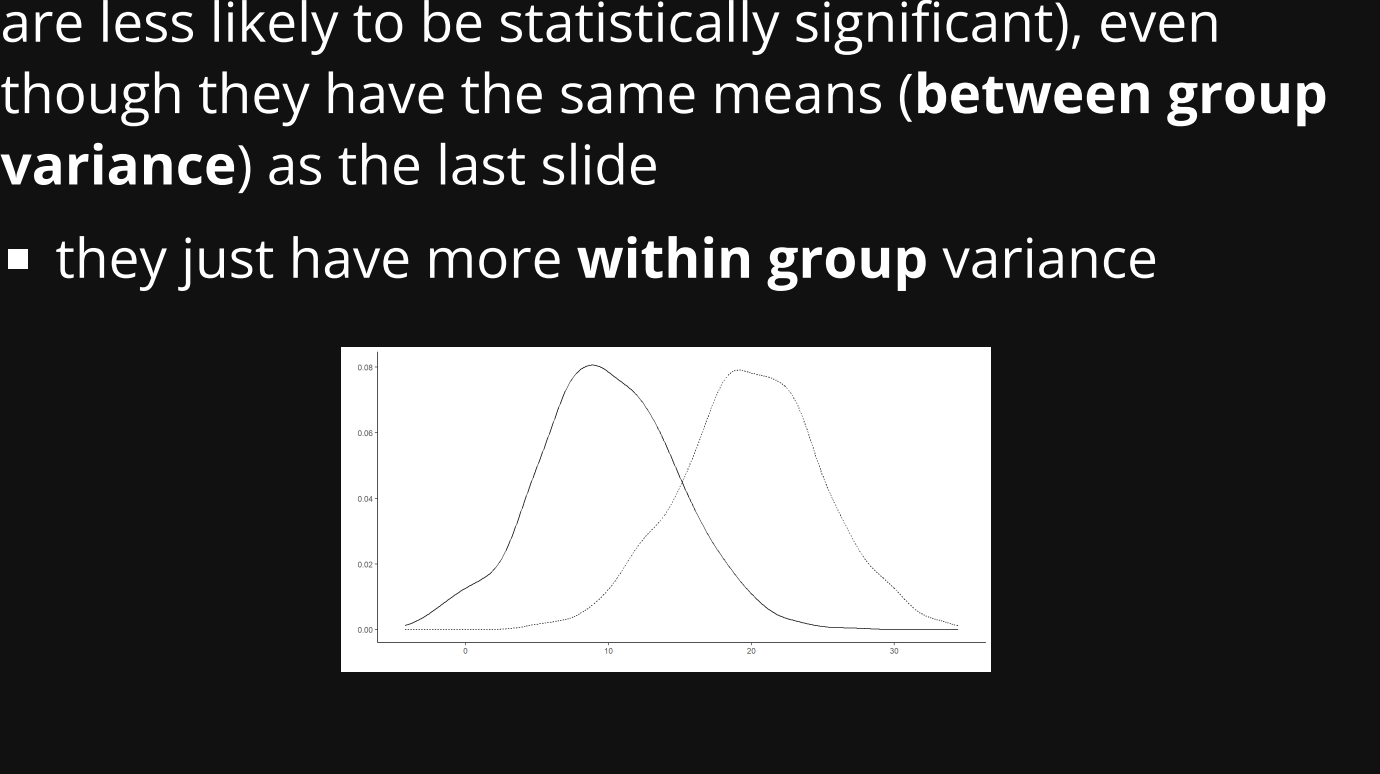

#### **Analysis of Variance (AMONG MEANS)**

• ANOVAs are only variance among means, not variance in general

$$
F=\frac{s^2\; between\; s^2\; within \; }{s^2\; within \; }=\frac{\frac{\sum\limits_{i=1}^g(X\,i\,-X)^2}{(g-1)}}{\frac{\sum\limits_{i=1}^g(X-X\,i\,)^2}{(n-g)}}
$$

#### **F-Statistic**

- Numerator: between group variation from the global mean
- Need to divide by number of groups (g) because as group number increases, sum of variation will increase

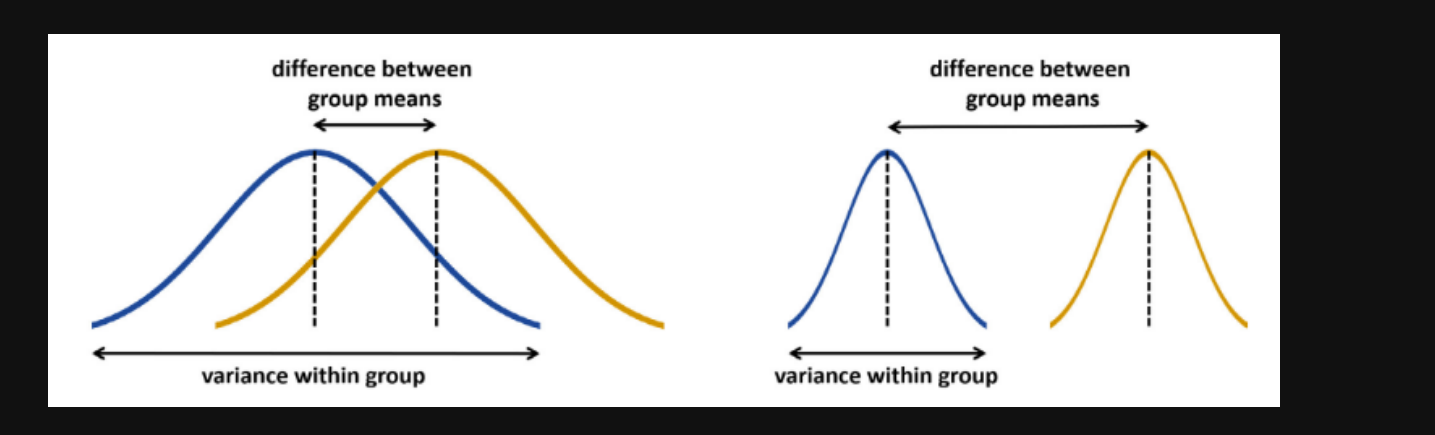

#### **F-Statistic**

- Denominator: within group variation from the global mean
- As within group variation increases, F-statistic gets smaller
	- penalizes for within group variation $\Box$

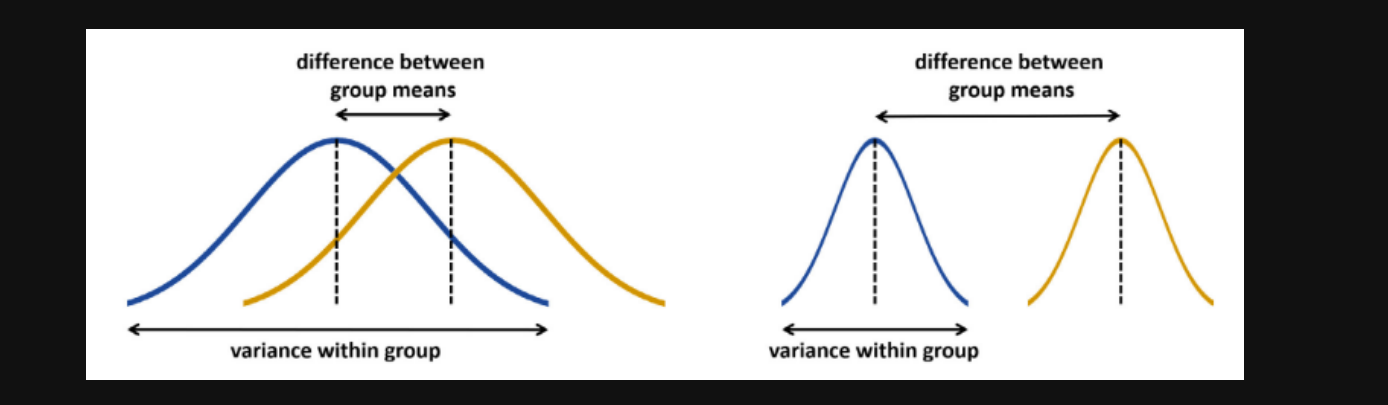

#### **F-Statistic**

Penalization for within group variation is important because it makes sampling error very important

$$
F = \frac{s_{between}^2}{s_{within}^2} = \frac{\frac{\sum\limits_{i=1}^{g}(\bar{X_i}-\bar{\bar{X}})^2}{(g-1)}}{\frac{\sum\limits_{i=1}^{g}(X-\bar{X_i})^2}{(n-g)}}
$$

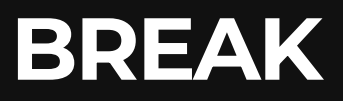

• 2 min brain break

#### **Data in R**

- *# read in data*
- df <- read.csv("/biol322/data/chap15e1KneesWhoSayNight.csv")
- View(df)

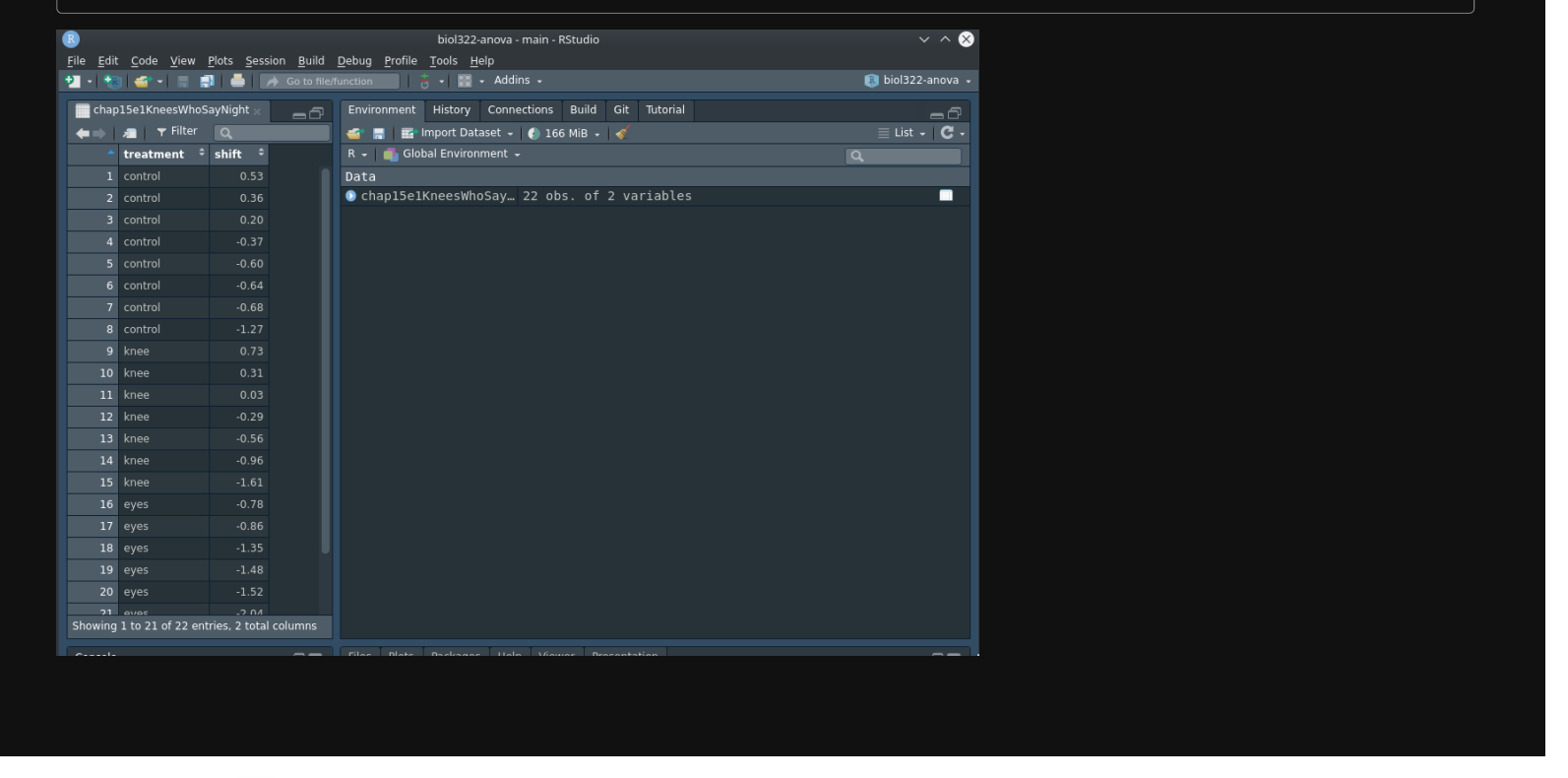

#### **ANOVAs in R**

```
1 # read in data 
 2 df <- read.csv("/biol322/data/chap15e1KneesWhoSayNight.csv")
 3 View(df)
 4
 5 # ensure that your group variable is coded as a factor
 6 df$treatment <- as.factor(df$treatment)
8 # use function `aov` to perform an anova
9 anova \leq aov(shift \sim treatment, data = df)
10
11 # look at summary table
12 summary(anova)
```
#### **Comparison of Two Groups**

#### $t^2=F$  when you are comparing two groups  $\overline{\phantom{a}}$

```
1 # read in data 
 2 df <- read.csv("/biol322/data/chap15e1KneesWhoSayNight.csv")
 3 View(df)
 4
 5 # ensure that your group variable is coded as a factor
 6 df$treatment <- as.factor(df$treatment)
 8 # subset to 2 groups - control & knees
 9 df s <- df[df$treatment == "control" | df$treatment == "knee", ]
10
11 # use function `aov` to perform an anova
12 anova \leq aov(shift \sim treatment, data = df s)
13
14 # use function `t.test` to perform a two sample t-test
15 ttest \leq t.test(shift \sim treatment, data = df s)
```
#### $t^2 = F$

#### ANOVA: t-test:

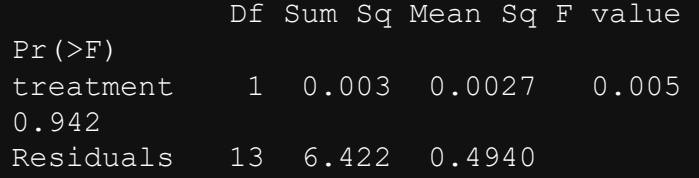

Welch Two Sample t-test

data: shift by treatment  $t = 0.072846$ , df = 11.343, p-value = 0.9432 alternative hypothesis: true difference in means between group control and group knee is not equal to 0 95 percent confidence interval: -0.7847452 0.8386737 sample estimates: mean in group control mean in group knee

### **Statistical Conclusion**

- from one another (statistically)
- entire statistical conclusion
- We do not accept H<sub>0</sub>, we only fail to reject

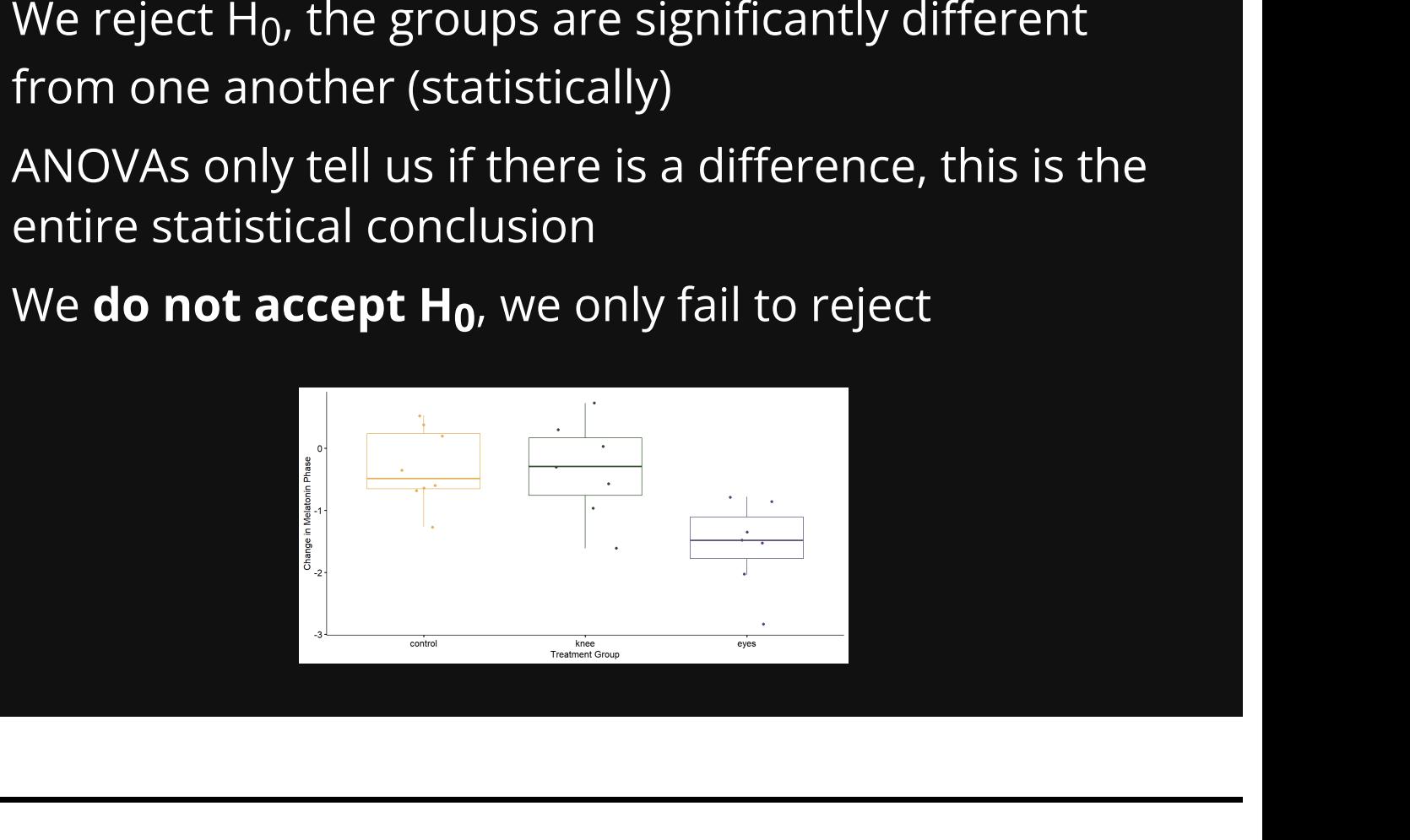

#### **Reporting ANOVAs**

- When reporting ANOVAs we always use a clean and organized table to report the:
	- a. sum of squares
	- b. degrees of freedom
	- c. mean square
	- d. F statistic
	- e. p-value

# **Reporting ANOVAs**

Table 1. ANOVA summary table presenting results from aov, testing if mean changes in circadian rhythm are

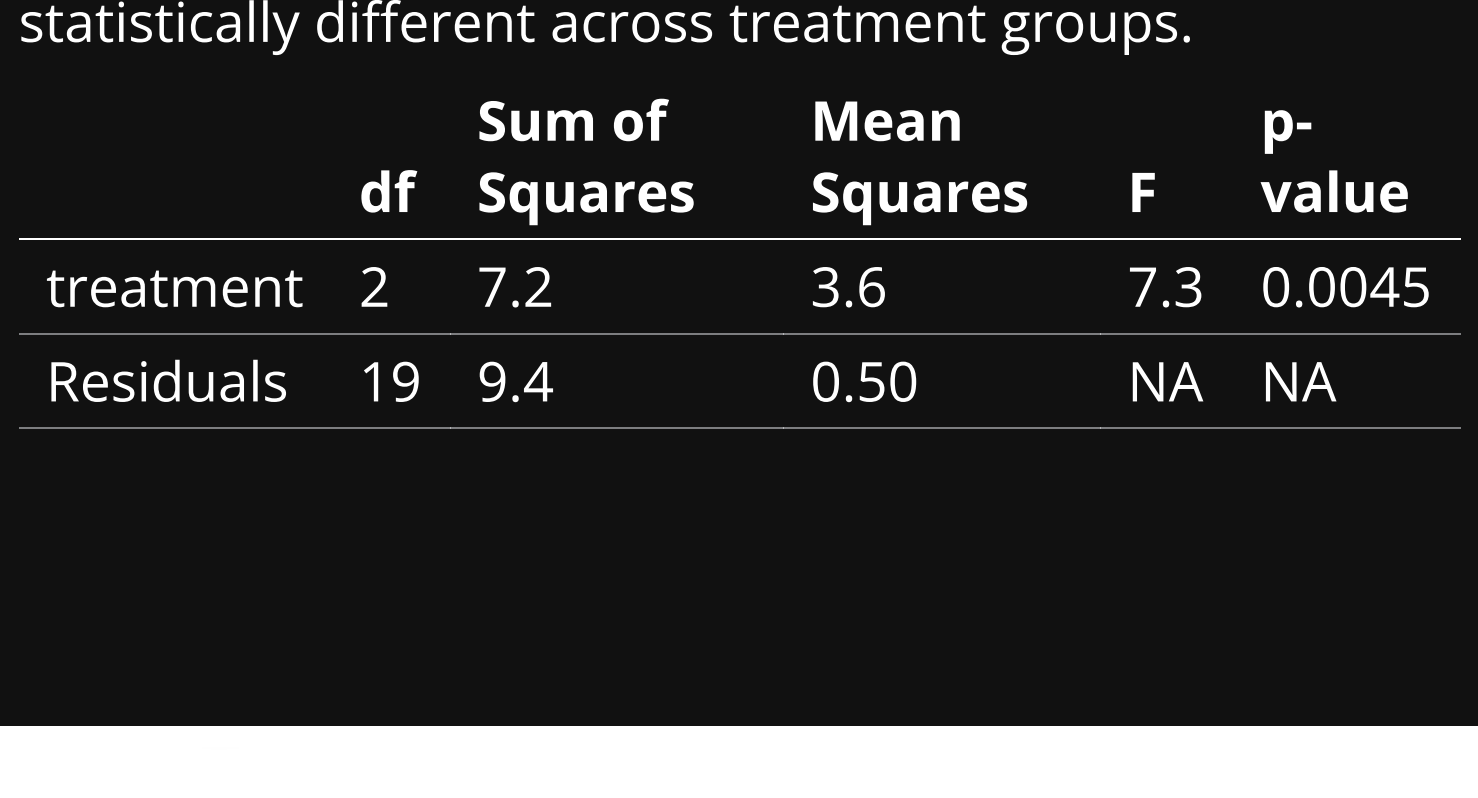

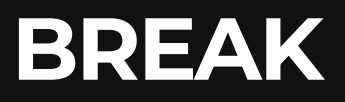

• two minute brain break!

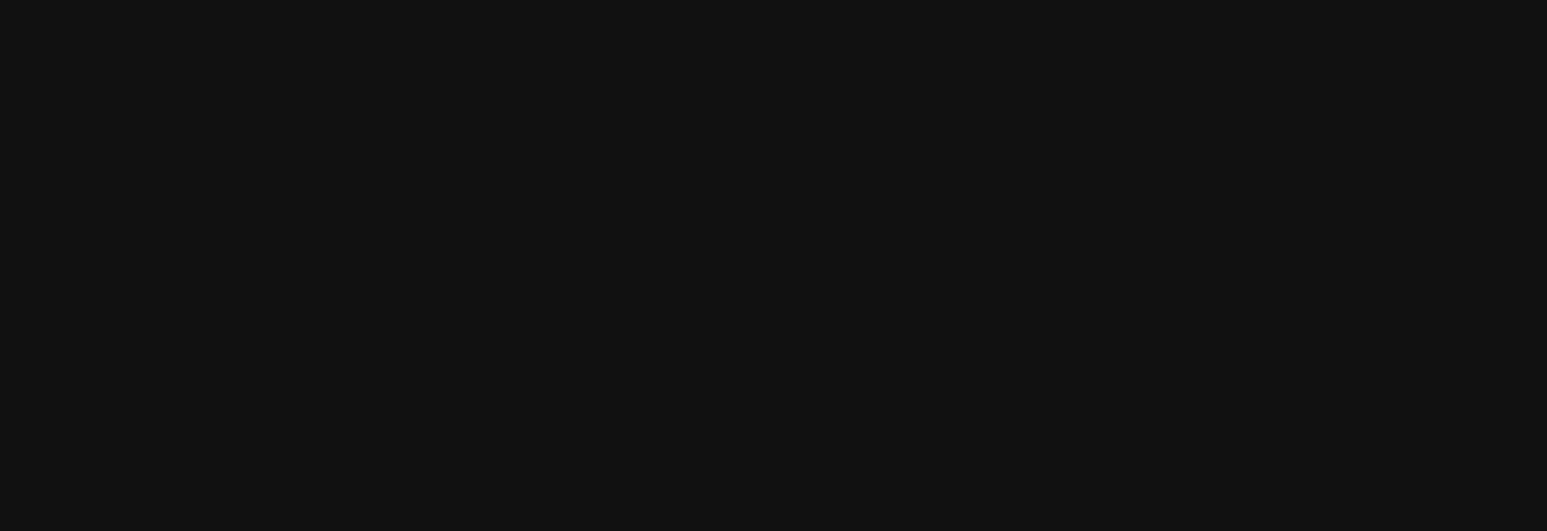

#### **ANOVA R Output**

```
1 # use function `aov` to perform an anova
2 anova \leq aov(shift \sim treatment, data = df)
3
4 # look at raw output 
5 print(anova)
6
7 # look at summary table
8 summary(anova)
```
#### Output:

```
Call:
  aov(formula = shift \sim treatment, data = d)
Terms:
                treatment Residuals
Sum of Squares 7.224492 9.415345
Deg. of Freedom 2 19
Residual standard error: 0.7039492
Estimated effects may be unbalanced
```
#### **ANOVA R Output**

```
1 # use function `aov` to perform an anova
2 anova \leq aov(shift \sim treatment, data = df)
3
4 # look at raw output 
5 print(anova)
6
7 # look at summary table
8 summary(anova)
```
#### Output:

```
Df Sum Sq Mean Sq F value Pr(>F)<br>2 7.224 3.612 7.289 0.00447
treatment 2 7.224 3.612 7.289 0.00447 **
Residuals 19 9.415 0.496 
---
Signif. codes: 0 '***' 0.001 '**' 0.01 '*' 0.05 '.' 0.1 ' ' 1
```
#### **ANOVAs are one-tailed tests**

- We are only interested in when F is large
- Large F = large variation among group means

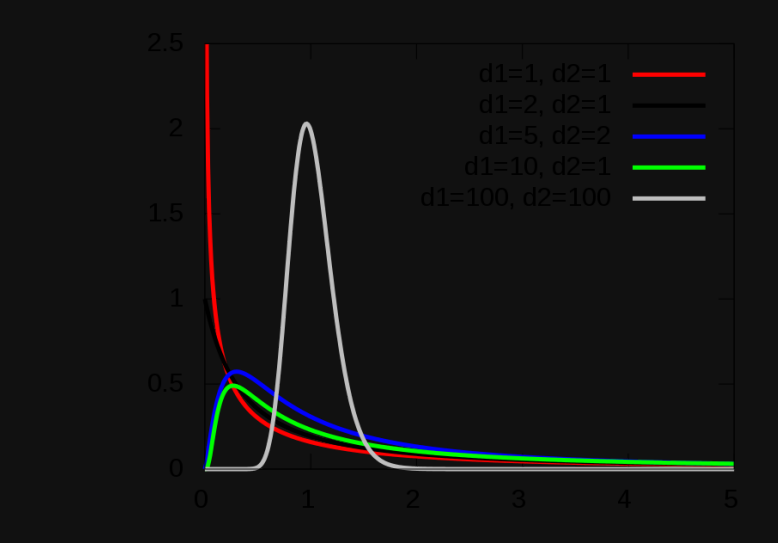

"The pdf of the F distribution" by IkamusumeFan is licensed under CC BY-SA 4.0

#### **Research Conclusion**

- Statistical conclusion =  $H_0$  is rejected, groups are
- statistically different<br> **Research conclusion**<br>
changes of circadian r<br>
and eyes groups<br>
 Previously reported<br>
 We could do some <sub>l</sub><br>
where the differenc Research conclusion = there is a difference in the<br>changes of circadian rhythm between control, knee,<br>and eyes groups<br>
■ Previously reported study may be wrong<br>
■ We could do some post-hoc tests to determine<br>where the diff  $\bullet$ changes of circadian rhythm between control, knee, and eyes groups
	- **Previously reported study may be wrong**
	- We could do some post-hoc tests to determine where the differences are

#### **ANOVA Assumptions**

- Randomly sampled  $\bullet$
- Independent observations & groups  $\bullet$
- Standard deviation of each group is approximately the same
- Each group has a large n (n > 20 is guide) or is  $\sim$ normal
	- **The more skewed the data, the higher the n** required

#### **Questions?**

- Thank you!!
- Extra videos on course bookdown